## **NEW Kostenloses eBook**

# LERNEN ABAP

Free unaffiliated eBook created from **Stack Overflow contributors.** 

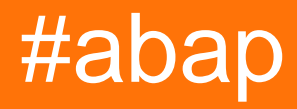

## **Inhaltsverzeichnis**

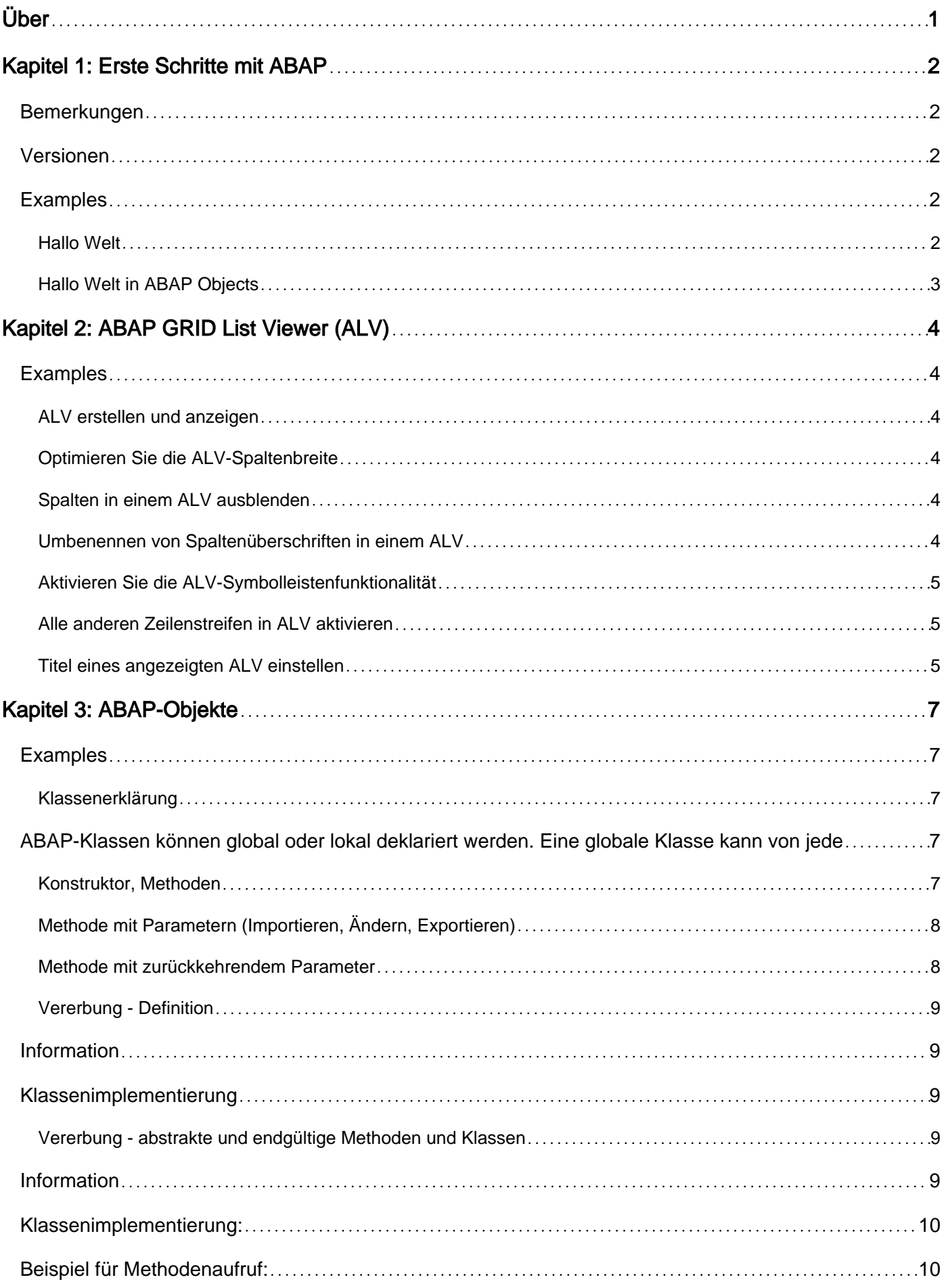

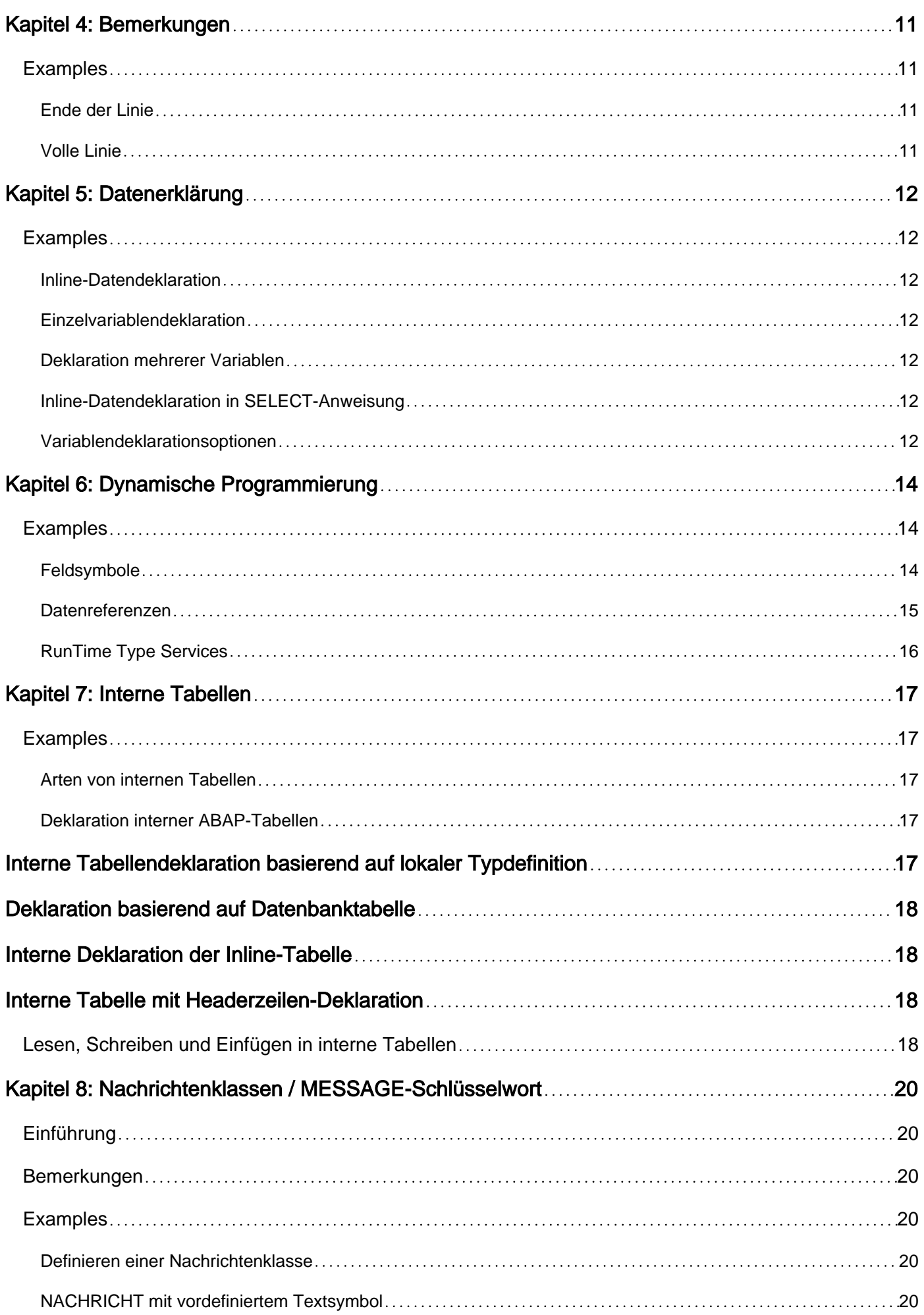

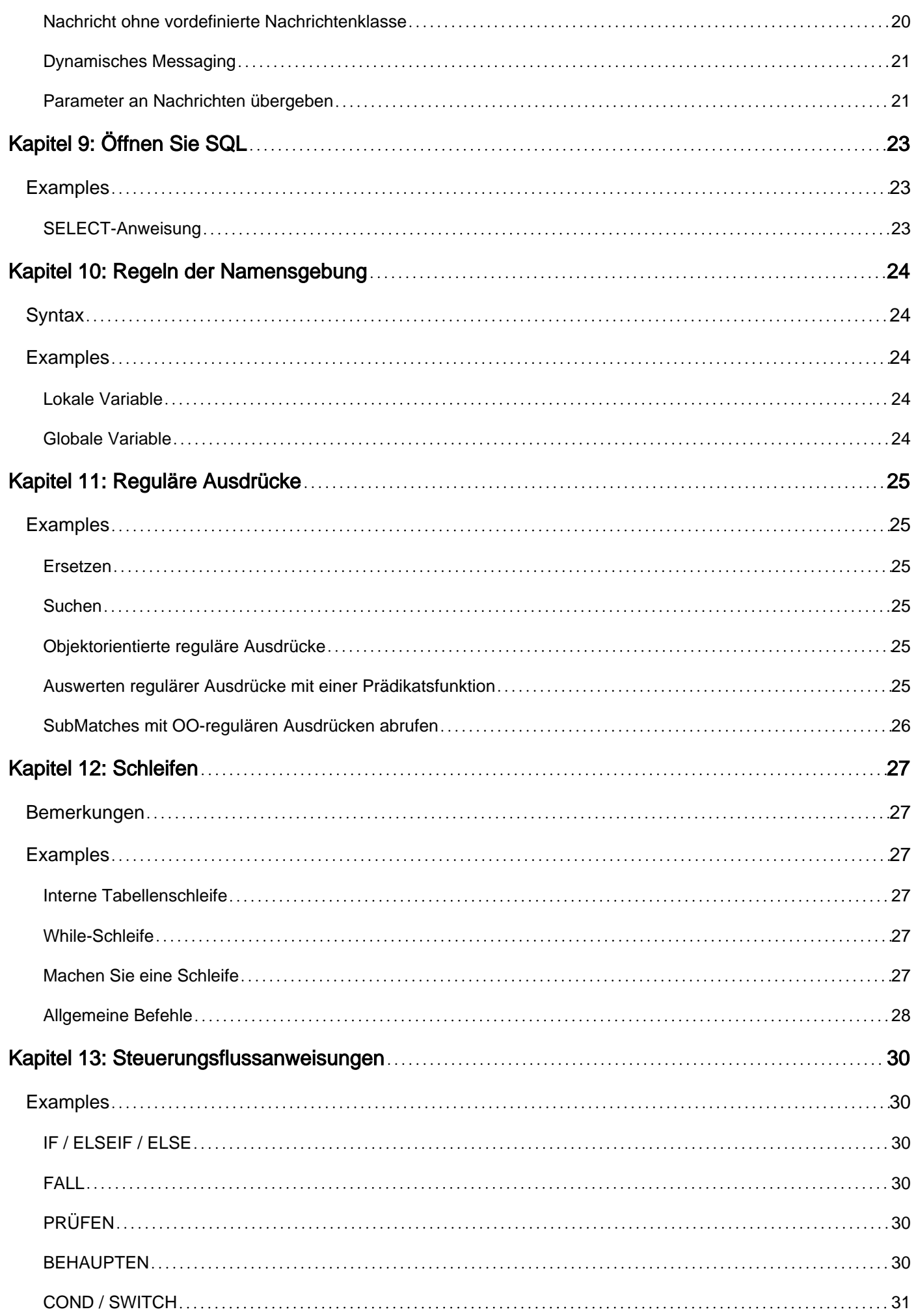

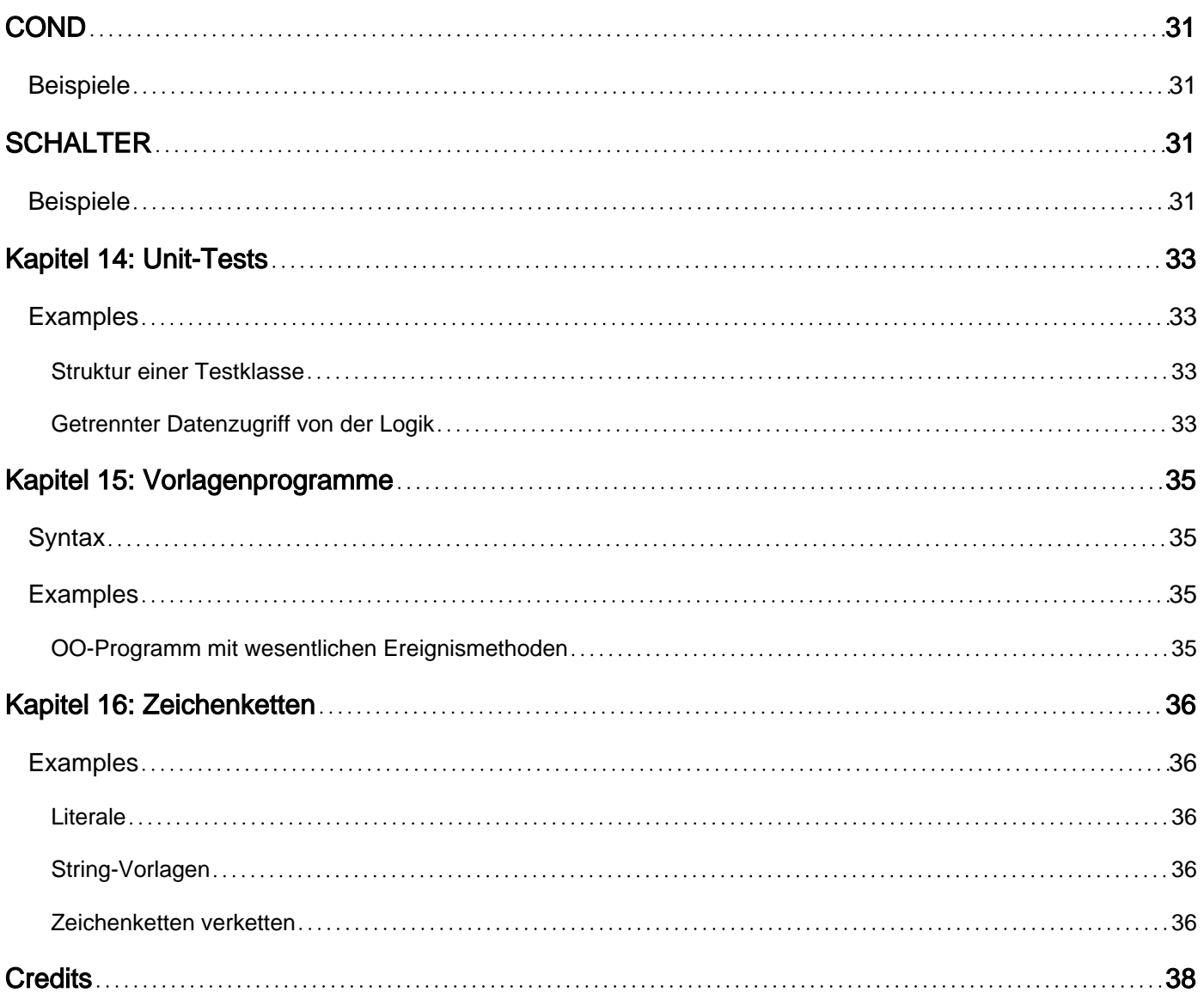

<span id="page-5-0"></span>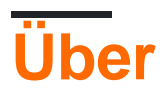

You can share this PDF with anyone you feel could benefit from it, downloaded the latest version from: [abap](http://riptutorial.com/ebook/abap)

It is an unofficial and free ABAP ebook created for educational purposes. All the content is extracted from [Stack Overflow Documentation,](https://archive.org/details/documentation-dump.7z) which is written by many hardworking individuals at Stack Overflow. It is neither affiliated with Stack Overflow nor official ABAP.

The content is released under Creative Commons BY-SA, and the list of contributors to each chapter are provided in the credits section at the end of this book. Images may be copyright of their respective owners unless otherwise specified. All trademarks and registered trademarks are the property of their respective company owners.

Use the content presented in this book at your own risk; it is not guaranteed to be correct nor accurate, please send your feedback and corrections to [info@zzzprojects.com](mailto:info@zzzprojects.com)

## <span id="page-6-0"></span>**Kapitel 1: Erste Schritte mit ABAP**

### <span id="page-6-1"></span>**Bemerkungen**

ABAP ist eine von SAP entwickelte Programmiersprache zur Programmierung von Geschäftsanwendungen im SAP-Umfeld.

Früher nur prozedural, ist ABAP dank der Erweiterung von ABAP Objects jetzt auch eine objektorientierte Sprache.

## <span id="page-6-2"></span>**Versionen**

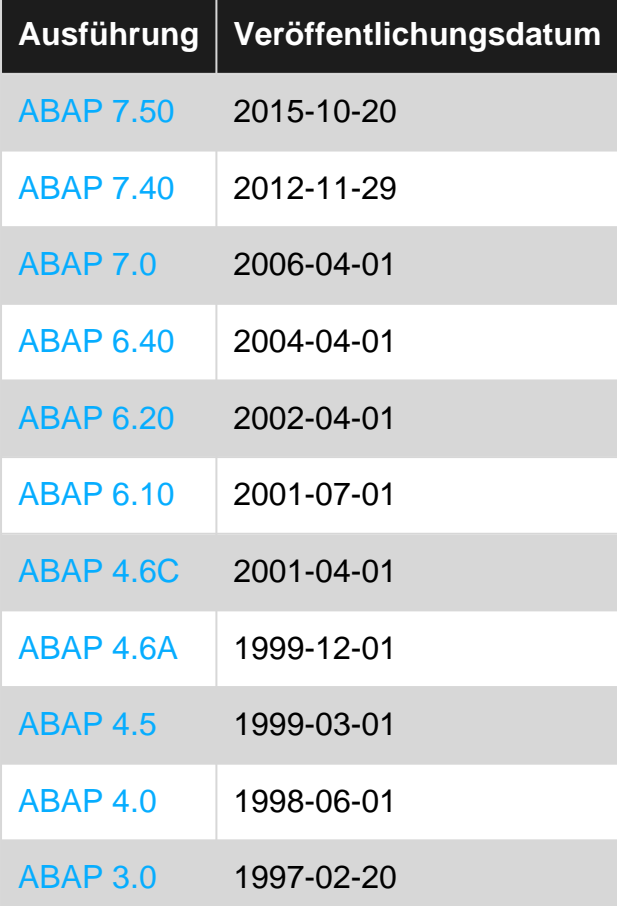

## <span id="page-6-3"></span>**Examples**

#### <span id="page-6-4"></span>**Hallo Welt**

```
PROGRAM zhello_world.
START-OF-SELECTION.
    WRITE 'Hello, World!'.
```
Anstatt auf die Konsole zu drucken, schreibt ABAP Werte in eine Liste, die angezeigt wird, sobald die Hauptlogik ausgeführt wurde.

#### <span id="page-7-0"></span>**Hallo Welt in ABAP Objects**

```
PROGRAM zhello_world.
CLASS main DEFINITION FINAL CREATE PRIVATE.
 PUBLIC SECTION.
    CLASS-METHODS: start.
ENDCLASS.
CLASS main IMPLEMENTATION.
  METHOD start.
    cl_demo_output=>display( 'Hello World!' ).
  ENDMETHOD.
ENDCLASS.
START-OF-SELECTION.
  main=>start( ).
```
Erste Schritte mit ABAP online lesen: [https://riptutorial.com/de/abap/topic/1196/erste-schritte-mit](https://riptutorial.com/de/abap/topic/1196/erste-schritte-mit-abap)[abap](https://riptutorial.com/de/abap/topic/1196/erste-schritte-mit-abap)

## <span id="page-8-0"></span>**Kapitel 2: ABAP GRID List Viewer (ALV)**

### <span id="page-8-1"></span>**Examples**

<span id="page-8-2"></span>**ALV erstellen und anzeigen**

In diesem Beispiel wird die einfachste ALV-Erstellung mit der Klasse cl. salv table und ohne zusätzliche Formatierungsoptionen dargestellt. Zusätzliche Formatierungsoptionen werden nach dem TRY ENDTRY Block und vor dem alv->display() Methode alv->display().

Alle nachfolgenden Beispiele, die den ABAP Objects-Ansatz für die ALV-Erstellung verwenden, verwenden dieses Beispiel als Ausgangspunkt.

```
DATA: t_spfli TYPE STANDARD TABLE OF spfli,
     alv TYPE REF TO cl_salv_table,
      error_message TYPE REF TO cx_salv_msg.
" Fill the internal table with example data
SELECT * FROM spfli INTO TABLE t_spfli.
" Fill ALV object with data from the internal table
TRY.
    cl_salv_table=>factory(
      IMPORTING
        r_salv_table = alv
      CHANGING
      t_table = t_spfli ).
  CATCH cx_salv_msg INTO error_message.
    " error handling
ENDTRY.
" Use the ALV object's display method to show the ALV on the screen
alv->display( ).
```
#### <span id="page-8-3"></span>**Optimieren Sie die ALV-Spaltenbreite**

In diesem Beispiel wird veranschaulicht, wie die Spaltenbreite optimiert wird, damit Spaltenüberschriften und Daten nicht abgeschnitten werden.

```
alv->get_columns( )->set_optimize( ).
```
#### <span id="page-8-4"></span>**Spalten in einem ALV ausblenden**

In diesem Beispiel wird das MANDT Feld (Client) vor dem ALV MANDT. Beachten Sie, dass der an get\_column( ) Parameter get\_column( ) muss , damit dies funktioniert.

alv->get\_columns( )->get\_column( 'MANDT' )->set\_visible( if\_salv\_c\_bool\_sap=>false ).

<span id="page-8-5"></span>**Umbenennen von Spaltenüberschriften in einem ALV**

Der Spaltentext kann sich bei der horizontalen Größenänderung einer Spalte ändern. Dafür gibt es drei Methoden:

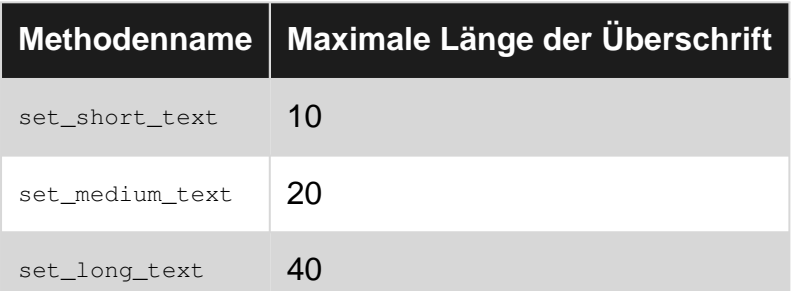

Das folgende Beispiel zeigt die Verwendung aller drei. Ein column deklariert wird und als Hinweis auf das Ergebnis der instantiierten alv->get\_columns( )->get\_column( 'DISTID' ) - alv->get\_columns( )->get\_column( 'DISTID'). Der Spaltenname muss aus Großbuchstaben bestehen. Dies ist so, dass diese Methodenverkettung nur einmal in ihrer Instanziierung aufgerufen wird, anstatt jedes Mal ausgeführt zu werden, wenn eine Spaltenüberschrift geändert wird.

```
DATA column TYPE REF TO cl_salv_column.
column = alv->get_columns( )->get_column( 'DISTID' ).
column->set_short_text( 'Dist. Unit' ).
column->set_medium_text( 'Unit of Distance' ).
column->set_long_text( 'Mass Unit of Distance (kms, miles)' ).
```
#### <span id="page-9-0"></span>**Aktivieren Sie die ALV-Symbolleistenfunktionalität**

Der folgende Methodenaufruf ermöglicht die Verwendung vieler erweiterter Funktionen wie Sortieren, Filtern und Exportieren von Daten.

<span id="page-9-1"></span>alv->get\_functions( )->set\_all( ).

#### **Alle anderen Zeilenstreifen in ALV aktivieren**

Diese Methode erhöht die Lesbarkeit, indem aufeinanderfolgende Zeilen abwechselnd die Hintergrundfarbschattierung anzeigen.

<span id="page-9-2"></span>alv->get\_display\_settings( )->set\_striped\_pattern( if\_salv\_c\_bool\_sap=>true ).

**Titel eines angezeigten ALV einstellen**

Wenn ein ALV angezeigt wird, ist der Titel ganz oben nur der Programmname. Mit dieser Methode kann der Benutzer einen Titel mit bis zu 70 Zeichen festlegen. Das folgende Beispiel zeigt, wie ein dynamischer Titel festgelegt werden kann, der die Anzahl der angezeigten Datensätze anzeigt.

```
alv->get_display_settings( )->set_list_header( |Flight Schedule - { lines( t_spfli ) }
records| ).
```
ABAP GRID List Viewer (ALV) online lesen: [https://riptutorial.com/de/abap/topic/4660/abap-grid](https://riptutorial.com/de/abap/topic/4660/abap-grid-list-viewer--alv-)[list-viewer--alv-](https://riptutorial.com/de/abap/topic/4660/abap-grid-list-viewer--alv-)

## <span id="page-11-0"></span>**Kapitel 3: ABAP-Objekte**

### <span id="page-11-1"></span>**Examples**

<span id="page-11-2"></span>**Klassenerklärung**

<span id="page-11-3"></span>**ABAP-Klassen können global oder lokal deklariert werden. Eine globale Klasse kann von jedem Objekt innerhalb des ABAP-Repositorys verwendet werden. Im Gegensatz dazu kann eine lokale Klasse nur innerhalb des angegebenen Bereichs verwendet werden.**

```
CLASS lcl_abap_class DEFINITION.
  PUBLIC SECTION.
  PROTECTED SECTION.
  PRIVATE SECTION.
ENDCLASS.
CLASS lcl_abap_class IMPLEMENTATION.
ENDCLASS.
```
#### <span id="page-11-4"></span>**Konstruktor, Methoden**

#### Klassenimplementierung:

```
CLASS lcl_abap_class DEFINITION.
  PUBLIC SECTION.
   METHODS: constructor,
             method1.
  PROTECTED SECTION.
  PRIVATE SECTION.
   METHODS: method2,
            method3.
ENDCLASS.
CLASS lcl_abap_class IMPLEMENTATION.
    METHOD constructor.
        "Logic
    ENDMETHOD.
    METHOD method1.
       "Logic
    ENDMETHOD.
    METHOD method2.
        "Logic
        method3( ).
    ENDMETHOD.
```
 METHOD method3. "Logic ENDMETHOD. ENDCLASS.

#### Beispiel für Methodenaufruf:

```
DATA lo_abap_class TYPE REF TO lcl_abap_class.
CREATE OBJECT lo_abap_class. "Constructor call
lo_abap_class->method1( ).
```
#### <span id="page-12-0"></span>**Methode mit Parametern (Importieren, Ändern, Exportieren)**

#### Klassenimplementierung:

```
CLASS lcl_abap_class DEFINITION.
  PRIVATE SECTION.
    METHODS method1 IMPORTING iv_string TYPE string
                     CHANGING cv_string TYPE string
                     EXPORTING ev_string TYPE string.
ENDCLASS.
CLASS lcl_abap_class IMPLEMENTATION.
     METHOD method1.
        cv_string = iv_string.
        ev_string = 'example'.
    ENDMETHOD.
ENDCLASS.
```
#### Beispiel für Methodenaufruf:

```
method1 (
  EXPORTING iv_string = lv_string
  IMPORTING ev_string = lv_string2
   CHANGING cv_string = lv_string3
).
```
#### <span id="page-12-1"></span>**Methode mit zurückkehrendem Parameter**

#### Klassenimplementierung:

```
CLASS lcl_abap_class DEFINITION.
   PRIVATE SECTION.
    METHODS method1 RETURNING VALUE(rv_string) TYPE string.
ENDCLASS.
CLASS lcl_abap_class IMPLEMENTATION.
    METHOD method1.
        rv_string = 'returned value'.
    ENDMETHOD.
ENDCLASS.
```
#### Beispiel für Methodenaufruf:

<span id="page-13-0"></span>Beachten Sie, dass mit RETURNING deklarierte Parameter nur als Wert übergeben werden.

**Vererbung - Definition**

### <span id="page-13-1"></span>**Information**

Mit Vererbung können Sie eine neue Klasse von einer vorhandenen Klasse ableiten. Dazu verwenden Sie den **Zusatz INHERITING FROM** im

**CLASS** Unterklasse **DEFINITION VON** Super **INHERITING.**

Aussage. Die neue Klassenunterklasse erbt alle Komponenten der vorhandenen Klassensuperklasse. Die neue Klasse wird als Unterklasse der Klasse bezeichnet, von der sie abgeleitet ist. Die ursprüngliche Klasse wird als Oberklasse der neuen Klasse bezeichnet. Eine Klasse kann mehr als eine direkte Unterklasse haben, jedoch nur eine direkte Oberklasse.

### <span id="page-13-2"></span>**Klassenimplementierung**

```
CLASS lcl_vehicle DEFINITION.
ENDCLASS.
CLASS lcl_vehicle IMPLEMENTATION.
ENDCLASS.
CLASS lcl_car DEFINITION INHERITING FROM lcl_vehicle.
ENDCLASS.
CLASS lcl_car IMPLEMENTATION.
ENDCLASS.
```
<span id="page-13-3"></span>**Vererbung - abstrakte und endgültige Methoden und Klassen**

### <span id="page-13-4"></span>**Information**

Mit den **Ergänzungen ABSTRACT** und **FINAL** zu den **Anweisungen METHODS** und **CLASS** können Sie abstrakte und letzte Methoden oder Klassen definieren.

Eine abstrakte Methode ist in einer abstrakten Klasse definiert und kann nicht in dieser Klasse implementiert werden. Stattdessen wird es in einer Unterklasse der Klasse implementiert. Abstrakte Klassen können nicht instanziiert werden.

Eine letzte Methode kann in einer Unterklasse nicht neu definiert werden. Abschlussklassen können keine Unterklassen haben. Sie schließen einen Vererbungsbaum ab.

### <span id="page-14-0"></span>**Klassenimplementierung:**

```
CLASS lcl_abstract DEFINITION ABSTRACT.
    PUBLIC SECTION.
       METHODS: abstract_method ABSTRACT,
                 final_method FINAL
                 normal_method.
ENDCLASS.
CLASS lcl_abstract IMPLEMENTATION.
    METHOD final_method.
        "This method can't be redefined in child class!
    ENDMETHOD.
    METHOD normal_method.
        "Some logic
    ENDMETHOD.
         "We can't implement abstract_method here!
ENDCLASS.
CLASS lcl_abap_class DEFINITION INHERITING FROM lcl_abstract.
    PUBLIC SECTION.
        METHODS: abstract_method REDEFINITION,
                 abap_class_method.
ENDCLASS.
CLASS lcl_abap_class IMPLEMENTATION.
    METHOD abstract_method.
        "Abstract method implementation
    ENDMETHOD.
    METHOD abap_class_method.
        "Logic
    ENDMETHOD.
ENDCLASS.
```
### <span id="page-14-1"></span>**Beispiel für Methodenaufruf:**

```
DATA lo_class TYPE REF TO lcl_abap_class.
CREATE OBJECT lo_class.
lo_class->abstract_method( ).
lo_class->normal_method( ).
lo_class->abap_class_method( ).
lo_class->final_method( ).
```
ABAP-Objekte online lesen:<https://riptutorial.com/de/abap/topic/2244/abap-objekte>

## <span id="page-15-0"></span>**Kapitel 4: Bemerkungen**

## <span id="page-15-1"></span>**Examples**

<span id="page-15-2"></span>**Ende der Linie**

Jeder Text, der auf ein " Zeichen " in derselben Zeile folgt, wird auskommentiert:

DATA ls\_booking TYPE flightb. " Commented text

<span id="page-15-3"></span>**Volle Linie**

Das Zeichen \* kommentiert eine ganze Zeile aus. Das \* muss das erste Zeichen in der Zeile sein.

\* DATA ls\_booking TYPE flightb. Nothing on this line will be executed.

Bemerkungen online lesen: <https://riptutorial.com/de/abap/topic/1644/bemerkungen>

## <span id="page-16-0"></span>**Kapitel 5: Datenerklärung**

## <span id="page-16-1"></span>**Examples**

<span id="page-16-2"></span>**Inline-Datendeklaration**

In bestimmten Situationen können Datendeklarationen inline durchgeführt werden.

```
LOOP AT lt_sflight INTO DATA(ls_sflight).
    WRITE ls_sflight-carrid.
ENDLOOP.
```
#### <span id="page-16-3"></span>**Einzelvariablendeklaration**

DATA begda TYPE sy-datum.

#### <span id="page-16-4"></span>**Deklaration mehrerer Variablen**

DATA: begda TYPE sy-datum, endda TYPE sy-datum.

#### <span id="page-16-5"></span>**Inline-Datendeklaration in SELECT-Anweisung**

Bei Verwendung einer Inline-Datendeklaration innerhalb eines SELECT...ENDSELECT Blocks oder einer SELECT SINGLE Anweisung muss das @ -Zeichen als Escape-Zeichen für den Ausdruck DATA(lv\_cityto) verwendet werden. Nachdem das Escape-Zeichen verwendet wurde, müssen auch alle weiteren Host-Variablen mit **Iv\_carrid** werden (wie im Fall von Iv\_carrid unten).

```
DATA lv_carrid TYPE s_carr_id VALUE 'LH'.
SELECT SINGLE cityto FROM spfli
       INTO @DATA(lv_cityto)
      WHERE carrid = @lv carrid
      AND connid = 2402.
WRITE: / lv_cityto.
```
<span id="page-16-6"></span>Ausgänge BERLIN.

**Variablendeklarationsoptionen**

Verschiedene Arten von Variablen können mit speziellen Optionen deklariert werden.

```
DATA: lv_string TYPE string, " standard declaration
 lv_char TYPE c, " declares a character variable of length 1
 lv_char5(5) TYPE c, " declares a character variable of length 5
     l_packed TYPE p LENGTH 10 DECIMALS 5 VALUE '1234567890.123456789'. " evaluates to
1,234,567,890.12346
```
Datenerklärung online lesen:<https://riptutorial.com/de/abap/topic/1646/datenerklarung>

## <span id="page-18-0"></span>**Kapitel 6: Dynamische Programmierung**

### <span id="page-18-1"></span>**Examples**

#### <span id="page-18-2"></span>**Feldsymbole**

Feldsymbole sind ABAPs Äquivalent zu Zeigern, außer dass Feldsymbole immer dereferenziert werden (es ist nicht möglich, die tatsächliche Adresse im Speicher zu ändern).

#### **Erklärung**

Um ein FIELD-SYMBOLS ZU FIELD-SYMBOLS muss das Schlüsselwort FIELD-SYMBOLS verwendet werden. Typen können generisch sein ( ANY [... TABLE] ), um eine Vielzahl von Variablen zu verarbeiten.

FIELD-SYMBOLS: <fs\_line> TYPE any, "generic <fs\_struct> TYPE kna1. "non-generic

#### **Zuweisung**

Feldsymbole werden bei der Deklaration unassigned , unassigned sie zeigen auf nichts. Der Zugriff auf ein nicht zugewiesenes Feldsymbol führt zu einer Ausnahme und, falls nicht abgerufen, zu einem kurzen Speicherauszug. Daher sollte der Zustand mit IS ASSIGNED überprüft werden:

```
IF <fs> IS ASSIGNED.
*... symbol is assigned
ENDIF.
```
Da es sich nur um Referenzen handelt, können keine echten Daten darin gespeichert werden. Daher sind deklarierte DATA in jedem Anwendungsfall erforderlich.

```
DATA: w_name TYPE string VALUE `Max`,
     w_index TYPE i VALUE 1.
FIELD-SYMBOLS <fs_name> TYPE any.
ASSIGN w_name TO <fs_name>. "<fs_name> now gets w_name
<fs_name> = 'Manni'. "Changes to <fs_name> now also affect w_name
* As <fs_name> is generic, it can also be used for numbers
ASSIGN w_index TO <fs_name>. "<fs_name> now refers to w_index.
ADD 1 TO <fs_name>. "w_index gets incremented by one
```
#### **Zuordnung aufheben**

Manchmal kann es nützlich sein, ein Feldsymbol zurückzusetzen. Dies kann mit UNASSIGN.

```
UNASSIGN <fs>.
* Access on <fs> now leads to an exception again
```
#### **Verwenden Sie für interne Tabellen**

Feldsymbole können verwendet werden, um interne Tabellen zu ändern.

```
LOOP AT itab INTO DATA(wa).
* Only modifies wa_line
   wa-name1 = 'Max'.
ENDLOOP.
LOOP AT itab ASSIGNING FIELD-SYMBOL(<fs>).
* Directly refers to a line of itab and modifies its values
   <fs>-name1 = 'Max'.
ENDLOOP.
```
**Beachtung!** Feldsymbole bleiben auch nach Verlassen der Schleife zugewiesen. Wenn Sie sie sicher wiederverwenden möchten, heben Sie die Zuweisung sofort auf.

#### <span id="page-19-0"></span>**Datenreferenzen**

Für Datenreferenzen ist der Zusatz REF TO nach TYPE.

#### **Dynamische Erstellung von Strukturen**

Wenn der Typ einer Struktur zur Laufzeit festgelegt werden soll, können wir unsere Zielstruktur als Referenz auf die generischen data.

DATA wa TYPE REF TO data.

Um wa einen Typ zu geben, verwenden wir die Anweisung CREATE DATA. Der Zusatz TYPE kann angegeben werden durch:

Referenz:

CREATE DATA wa TYPE kna1

Statische Prüfungen sind aktiv, daher ist es nicht möglich, einen unbekannten • Typ zu erstellen

Name:

```
CREATE DATA wa TYPE (lw_name_as_string)
```
- Die Klammern werden benötigt und *lw\_name\_as\_string* enthält den *lw\_name\_as\_string* als String.
- Wenn der Typ nicht gefunden wurde, wird eine Ausnahme vom Typ *CX\_SY\_CREATE\_DATA\_ERROR* ausgelöst

Für das Instanziieren von dynamisch erstellten Typen kann der Zusatz HANDLE angegeben werden. HANDLE erhält ein Objekt, das von CL\_ABAP\_DATADESCR erbt.

```
CREATE DATA dref TYPE HANDLE obj
```
 $\bullet$  obj

kann mit dem **R** un **T** ime **T** yp **S** ervice erstellt werden

• da  $\text{dref}$  noch eine Datenreferenz ist, muss es dereferenziert werden ( ->\*), um als Datencontainer verwendet zu werden (normalerweise über Feldsymbole)

<span id="page-20-0"></span>**RunTime Type Services**

RunTime Type Services ( kurz: **RTTS** ) werden verwendet für:

- Typen erstellen (RunTime Type Creation; kurz: **RTTC** )
- Typen analysieren (RunTime Type Identification; kurz: **RTTI** )

#### **Klassen**

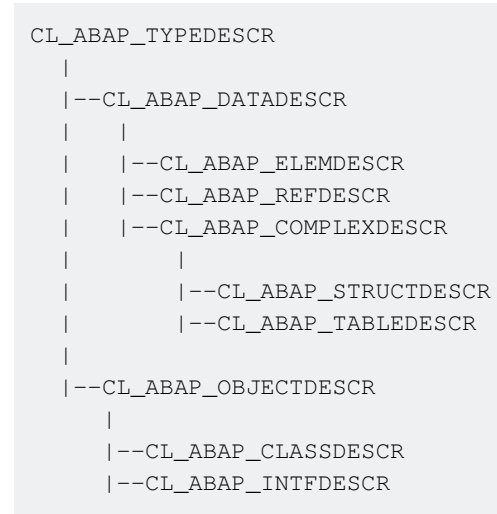

CL\_ABAP\_TYPEDESCR ist die Basisklasse. Es implementiert die erforderlichen Methoden zur Beschreibung:

- DESCRIBE\_BY\_DATA
- DESCRIBE\_BY\_NAME
- DESCRIBE\_BY\_OBJECT\_REF
- DESCRIBE\_BY\_DATA\_REF

Dynamische Programmierung online lesen: [https://riptutorial.com/de/abap/topic/4442/dynamische](https://riptutorial.com/de/abap/topic/4442/dynamische-programmierung)[programmierung](https://riptutorial.com/de/abap/topic/4442/dynamische-programmierung)

## <span id="page-21-0"></span>**Kapitel 7: Interne Tabellen**

### <span id="page-21-1"></span>**Examples**

#### <span id="page-21-2"></span>**Arten von internen Tabellen**

DATA: <TABLE NAME> TYPE <SORTED|STANDARD|HASHED> TABLE OF <TYPE NAME> WITH <UNIQUE|NON-UNIQUE> KEY <FIELDS FOR KEY>.

#### **Standardtabelle**

In dieser Tabelle werden alle Einträge linear gespeichert, und auf Datensätze wird linear zugegriffen. Bei großen Tabellengrößen kann der Tabellenzugriff langsam sein.

#### **Sortierte Tabelle**

Erfordert den Zusatz WITH UNIQUE | NON-UNIQUE KEY . Die Suche ist aufgrund der binären Suche schnell. Einträge können nicht an diese Tabelle angehängt werden, da dies die Sortierreihenfolge INSERT. Sie werden daher immer mit dem Schlüsselwort INSERT eingefügt.

#### **Hash-Tabelle**

Erfordert den Zusatz WITH UNIQUE | NON-UNIQUE KEY. Verwendet einen proprietären Hash-Algorithmus, um Schlüsselwertpaare zu erhalten. Theoretisch kann die Suche so langsam sein wie die STANDARD Tabelle, aber praktisch sind sie schneller als eine SORTED Tabelle, die unabhängig von der Größe der Tabelle eine konstante Zeit benötigt.

<span id="page-21-3"></span>**Deklaration interner ABAP-Tabellen**

## <span id="page-21-4"></span>**Interne Tabellendeklaration basierend auf lokaler Typdefinition**

```
" Declaration of type
TYPES: BEGIN OF ty_flightb,
 id TYPE fl_id,
dat TYPE fl_date,
       seatno TYPE fl_seatno,
        firstname TYPE fl_fname,
        lastname TYPE fl_lname,
        fl_smoke TYPE fl_smoker,
        classf TYPE fl_class,
       classb TYPE fl_class,
        classe TYPE fl_class,
       meal TYPE fl_meal,
       service TYPE fl_service,
        discout TYPE fl_discnt,
       END OF lty_flightb.
```
## <span id="page-22-0"></span>**Deklaration basierend auf Datenbanktabelle**

<span id="page-22-1"></span>DATA t\_flightb TYPE STANDARD TABLE OF flightb.

## **Interne Deklaration der Inline-Tabelle**

#### Erfordert ABAP-Version> 7.4

TYPES t\_itab TYPE STANDARD TABLE OF i WITH EMPTY KEY. DATA(t\_inline) = VALUE t\_itab( $(1)$  (2) $(3)$ ).

## <span id="page-22-2"></span>**Interne Tabelle mit Headerzeilen-Deklaration**

In ABAP gibt es Tabellen mit Kopfzeilen und Tabellen ohne Kopfzeilen. Tabellen mit Kopfzeilen sind ein älteres Konzept und sollten bei Neuentwicklungen nicht verwendet werden.

#### **Interne Tabelle: Standardtabelle mit / ohne Kopfzeile**

Dieser Code deklariert die Tabelle i\_compc\_all mit der vorhandenen Struktur von compc\_str.

```
DATA: i_compc_all TYPE STANDARD TABLE OF compc_str WITH HEADER LINE.
DATA: i_compc_all TYPE STANDARD TABLE OF compc_str.
```
#### **Interne Tabelle: Hash-Tabelle mit / ohne Kopfzeile**

DATA: i\_map\_rules\_c TYPE HASHED TABLE OF /bic/ansdomm0100 WITH HEADER LINE DATA: i\_map\_rules\_c TYPE HASHED TABLE OF /bic/ansdomm0100

#### **Deklaration eines Arbeitsbereichs für Tabellen ohne Kopf**

Ein Arbeitsbereich (im Allgemeinen als wa abgekürzt) hat dieselbe Struktur wie die Tabelle, kann jedoch nur eine Zeile enthalten (ein WA ist eine Struktur einer Tabelle mit nur einer Dimension).

DATA: i\_compc\_all\_line LIKE LINE OF i\_compc\_all.

<span id="page-22-3"></span>**Lesen, Schreiben und Einfügen in interne Tabellen**

Lesen, Schreiben und Einfügen in interne Tabellen mit Kopfzeile:

```
" Read from table with header (using a loop):
LOOP AT i_compc_all. " Loop over table i_compc_all and assign header line
 CASE i_compc_all-ftype. " Read cell ftype from header line from table i_compc_all
WHEN 'B'. The settle will-to customer number transformation
     i_compc_bil = i_compc_all. " Assign header line of table i_compc_bil with content of
header line i_compc_all
    APPEND i_compc_bil. " Insert header line of table i_compc_bil into table
i_compc_bil
    " ... more WHENs
  ENDCASE.
ENDLOOP.
```
Zur Erinnerung: Interne Tabellen mit Kopfzeilen sind in objektorientierten Kontexten verboten. Die Verwendung interner Tabellen ohne Kopfzeilen wird immer empfohlen.

Lesen, Schreiben und Einfügen in interne Tabellen ohne Kopfzeile:

```
" Loop over table i_compc_all and assign current line to structure i_compc_all_line
LOOP AT i_compc_all INTO i_compc_all_line.
  CASE i_compc_all_line-ftype. " Read column ftype from current line (which as
assigned into i_compc_all_line)
   WHEN 'B'. The customer number transformation when the customer number transformation
      i_compc_bil_line = i_compc_all_line. " Copy structure
     APPEND i_compc_bil_line TO i_compc_bil. " Append structure to table
    " more WHENs ...
  ENDCASE.
ENDLOOP.
" Insert into table with Header:
INSERT TABLE i_sap_knb1. " insert into TABLE WITH HEADER: insert table
header into it's content
insert i_sap_knb1_line into table i_sap_knb1. " insert into HASHED TABLE: insert structure
i_sap_knb1_line into hashed table i_sap_knb1
APPEND p_t_errorlog_line to p_t_errorlog. " insert into STANDARD TABLE: insert structure /
wa p_t_errorlog_line into table p_t_errorlog_line
```
Interne Tabellen online lesen: <https://riptutorial.com/de/abap/topic/1647/interne-tabellen>

## <span id="page-24-0"></span>**Kapitel 8: Nachrichtenklassen / MESSAGE-Schlüsselwort**

## <span id="page-24-1"></span>**Einführung**

Die MESSAGE Anweisung kann verwendet werden, um den Programmablauf zu unterbrechen, um dem Benutzer Kurznachrichten anzuzeigen. Der Inhalt der Nachrichten kann im Programmcode, in den SE91 des Programms oder in einer in SE91 definierten unabhängigen Nachrichtenklasse definiert SE91 .

### <span id="page-24-2"></span>**Bemerkungen**

Die maximale Länge einer Nachricht, einschließlich der mit & übermittelten Parameter, beträgt 72 Zeichen.

## <span id="page-24-3"></span>**Examples**

<span id="page-24-4"></span>**Definieren einer Nachrichtenklasse**

PROGRAM zprogram MESSAGE-ID sabapdemos.

Systemdefinierte Nachrichten können in einer Nachrichtenklasse gespeichert werden. Das MESSAGE-ID Token definiert die Nachrichtenklasse sabapdemos für das gesamte Programm. Wenn dies nicht verwendet wird, muss die Nachrichtenklasse bei jedem MESSAGE Aufruf angegeben werden.

#### <span id="page-24-5"></span>**NACHRICHT mit vordefiniertem Textsymbol**

```
PROGRAM zprogram MESSAGE-ID za.
...
MESSAGE i000 WITH TEXT-i00.
```
In einer Nachricht wird dem Benutzer der im i00 gespeicherte Text i00 . Da der Nachrichtentyp i ist (wie in 1000), wird der Programmablauf ab dem Punkt des MESSAGE Aufrufs fortgesetzt, nachdem der Benutzer das Dialogfeld verlassen hat.

<span id="page-24-6"></span>Obwohl der Text nicht aus der Nachrichtenklasse za, muss eine MESSAGE-ID angegeben werden.

**Nachricht ohne vordefinierte Nachrichtenklasse**

```
PROGRAM zprogram.
...
MESSAGE i050(sabapdemos).
```
Es kann unbequem sein, eine Nachrichtenklasse für das gesamte Programm zu definieren. MESSAGE ist es möglich, die Nachrichtenklasse, aus der die Nachricht stammt, in der MESSAGE Anweisung selbst zu definieren. In diesem Beispiel wird die Nachricht 050 der Nachrichtenklasse

<span id="page-25-0"></span>sabapdemos .

**Dynamisches Messaging**

```
DATA: msgid TYPE sy-msgid VALUE 'SABAPDEMOS',
      msgty TYPE sy-msgty VALUE 'I',
      msgno TYPE sy-msgno VALUE '050'.
MESSAGE ID mid TYPE mtype NUMBER num.
```
<span id="page-25-1"></span>Der MESSAGE Aufruf oben ist auch der Anruf MESSAGE i050 (sapdemos)..

**Parameter an Nachrichten übergeben**

Das & -Symbol kann in einer Nachricht verwendet werden, damit Parameter übergeben werden können.

#### **Geordnete Parameter**

Nachricht 777 der Klasse sabapdemos:

Message with type &1 &2 in event &3

Wenn Sie diese Nachricht mit drei Parametern aufrufen, wird eine Nachricht mit den Parametern zurückgegeben:

MESSAGE i050(sabapdemos) WITH 'E' '010' 'START-OF-SELECTION`.

Diese Nachricht wird Message with type E 010 in event START-OF-SELECTION als Message with type E 010 in event START-OF-SELECTION angezeigt. Die Zahl neben dem & -Symbol kennzeichnet die Reihenfolge, in der die Parameter angezeigt werden.

#### **Ungeordnete Parameter**

Nachricht 888 der Klasse sabapdemos :

& & & &

Der Aufruf dieser Nachricht ist ähnlich:

MESSAGE i050(sabapdemos) WITH 'param1' 'param2' 'param3' 'param4'.

Dies gibt param1 param2 param3 param4.

Nachrichtenklassen / MESSAGE-Schlüsselwort online lesen: <https://riptutorial.com/de/abap/topic/10691/nachrichtenklassen---message-schlusselwort>

## <span id="page-27-0"></span>**Kapitel 9: Öffnen Sie SQL**

### <span id="page-27-1"></span>**Examples**

<span id="page-27-2"></span>**SELECT-Anweisung**

SELECT ist eine Open-SQL-Anweisung zum Lesen von Daten aus einer oder mehreren Datenbanktabellen in [Datenobjekte](https://help.sap.com/abapdocu_731/en/abenbuilt_in.htm) .

Alle Datensätze auswählen 1.

```
* This returns all records into internal table lt_mara.
SELECT * FROM mara
         INTO lt_mara.
```
Einzelnen Datensatz auswählen 2.

```
* This returns single record if table consists multiple records with same key.
SELECT SINGLE * INTO TABLE lt_mara
                FROM mara
               WHERE matnr EQ '400-500'.
```
Auswahl einzelner Datensätze 3.

```
* This returns records with distinct values.
SELECT DISTINCT * FROM mara
                  INTO TABLE lt_mara
                  ORDER BY matnr.
```
#### 4. Aggregatfunktionen

```
* This puts the number of records present in table MARA into the variable lv_var
SELECT COUNT ( * ) FROM mara
                  INTO lv_var.
```
Öffnen Sie SQL online lesen:<https://riptutorial.com/de/abap/topic/6885/offnen-sie-sql>

## <span id="page-28-0"></span>**Kapitel 10: Regeln der Namensgebung**

### <span id="page-28-1"></span>**Syntax**

- Zeichen, Zahlen und \_ können für den Variablennamen verwendet werden.
- Zwei Zeichen für Variablenstatus und Objekttyp.
- Lokale Variablen beginnen mit L.
- Globale Variablen beginnen mit G.
- Funktionseingangsparameter beginnen mit I (Import).
- Funktionsausgabeparameter beginnen mit E (Export).
- Struktursymbol ist S.
- Tabellensymbol ist T.

## <span id="page-28-2"></span>**Examples**

#### <span id="page-28-3"></span>**Lokale Variable**

```
data: lv_temp type string.
data: ls_temp type sy.
data: lt_temp type table of sy.
```
#### <span id="page-28-4"></span>**Globale Variable**

```
data: gv_temp type string.
data: gs_temp type sy.
data: gt_temp type table of sy.
```
Regeln der Namensgebung online lesen: [https://riptutorial.com/de/abap/topic/6770/regeln-der](https://riptutorial.com/de/abap/topic/6770/regeln-der-namensgebung)[namensgebung](https://riptutorial.com/de/abap/topic/6770/regeln-der-namensgebung)

## <span id="page-29-0"></span>**Kapitel 11: Reguläre Ausdrücke**

## <span id="page-29-1"></span>**Examples**

<span id="page-29-2"></span>**Ersetzen**

Die REPLACE Anweisung kann direkt mit regulären Ausdrücken arbeiten:

```
DATA(lv_test) = 'The quick brown fox'.
REPLACE ALL OCCURRENCES OF REGEX '\wo' IN lv_test WITH 'XX'.
```
<span id="page-29-3"></span>Die Variable lv\_test wird zu The quick bXXwn XXx.

#### **Suchen**

Die Anweisung FIND kann direkt mit regulären Ausdrücken arbeiten:

```
DATA(lv_test) = 'The quick brown fox'.
FIND REGEX '..ck' IN lv_test.
" sy-subrc == 0FIND REGEX 'a[sdf]g' IN lv_test.
" sy-subrc == 4
```
#### <span id="page-29-4"></span>**Objektorientierte reguläre Ausdrücke**

Für fortgeschrittenere CL\_ABAP\_REGEX Sie am besten CL\_ABAP\_REGEX und die zugehörigen Klassen.

```
DATA: lv_test TYPE string,
      lo_regex TYPE REF TO cl_abap_regex.
lv_test = 'The quick brown fox'.
CREATE OBJECT lo_regex
  EXPORTING
   pattern = 'q(....) \wedge w'.DATA(lo_matcher) = lo_regex->create_matcher( text = lv_test).
WRITE: / lo_matcher->find_next( ). " XWRITE: / lo_matcher->get_submatch( 1 ). " uic
WRITE: / lo_matcher->get_offset( ). " 4
```
<span id="page-29-5"></span>**Auswerten regulärer Ausdrücke mit einer Prädikatsfunktion**

Die matches Prädikatsfunktion kann verwendet werden, um Zeichenfolgen ohne Objektdeklarationen im laufenden Betrieb auszuwerten.

```
IF matches( val = 'Not a hex string'
           regex = '[0-9a-f]*').
```

```
 cl_demo_output=>display( 'This will not display' ).
ELSEIF matches( val = '6c6f7665'
              regex = ' [0-9a-f]*').
  cl_demo_output=>display( 'This will display' ).
ENDIF.
```
<span id="page-30-0"></span>**SubMatches mit OO-regulären Ausdrücken abrufen**

Mit der Methode GET\_SUBMATCH der Klasse CL\_ABAP\_MATCHER können wir die Daten in den Gruppen / Untergruppen CL\_ABAP\_MATCHER.

Ziel: Holen Sie sich das Token rechts neben dem Schlüsselwort 'Type'.

```
DATA: lv_pattern TYPE string VALUE 'type\s+(\w+)',
      lv_test TYPE string VALUE 'data lwa type mara'.
CREATE OBJECT ref_regex
  EXPORTING
        pattern = lv_pattern
        ignore_case = c_true.
ref_regex->create_matcher(
    EXPORTING
       text = 1v test RECEIVING
        matcher = ref_matcher
       ).
ref_matcher->get_submatch(
           EXPORTING
                index = 0 RECEIVING
                 submatch = lv_smatch.
```
Die resultierende Variable 1v smatch enthält den Wert MARA.

Reguläre Ausdrücke online lesen: <https://riptutorial.com/de/abap/topic/5113/regulare-ausdrucke>

## <span id="page-31-0"></span>**Kapitel 12: Schleifen**

### <span id="page-31-1"></span>**Bemerkungen**

Beim Durchlaufen von internen Tabellen ist es im Allgemeinen vorzuziehen, einem ASSIGN, anstatt INTO einen Arbeitsbereich zu schleifen. Durch das Zuweisen von Feldsymbolen wird der Verweis auf die nächste Zeile der internen Tabelle bei jeder Iteration aktualisiert. Die Verwendung von INTO führt dazu, dass die Zeile der Tabelle in den Arbeitsbereich kopiert wird, was für lange / breite Tabellen teuer sein kann.

### <span id="page-31-2"></span>**Examples**

<span id="page-31-3"></span>**Interne Tabellenschleife**

```
LOOP AT itab INTO wa.
ENDLOOP.
FIELD-SYMBOLS <fs> LIKE LINE OF itab.
LOOP AT itab ASSIGNING <fs>.
ENDLOOP.
LOOP AT itab ASSIGNING FIELD-SYMBOL(<fs>).
ENDLOOP.
LOOP AT itab REFERENCE INTO dref.
ENDLOOP.
LOOP AT itab TRANSPORTING NO FIELDS.
ENDLOOP.
```
#### **Bedingtes Looping**

Wenn nur Zeilen mit einer bestimmten Bedingung in die Schleife aufgenommen werden sollen, kann der Zusatz WHERE hinzugefügt werden.

```
LOOP AT itab INTO wa WHERE f1 = 'Max'.
ENDLOOP.
```
#### <span id="page-31-4"></span>**While-Schleife**

ABAP bietet auch das herkömmliche WHILE -Loop an, das ausgeführt wird, bis der angegebene Ausdruck als falsch ausgewertet wird. Das Systemfeld sy-index wird für jeden Loop-Schritt erhöht.

```
WHILE condition.
* do something
ENDWHILE
```
<span id="page-31-5"></span>**Machen Sie eine Schleife**

Ohne Zusatz läuft der DO -Loop endlos oder zumindest solange, bis er explizit von innen heraus verlassen wird. Das Systemfeld sy-index wird für jeden Loop-Schritt erhöht.

```
DO.
* do something... get it?
* call EXIT somewhere
ENDDO.
```
Der Zusatz TIMES bietet eine sehr bequeme Möglichkeit, den Code zu wiederholen (amount entspricht einem Wert vom Typ i ).

```
DO amount TIMES.
* do several times
ENDDO.
```
<span id="page-32-0"></span>**Allgemeine Befehle**

Um die Schleifen zu brechen, kann der Befehl EXIT verwendet werden.

```
DO.
     READ TABLE itab INDEX sy-index INTO DATA(wa).
     IF sy-subrc <> 0.
        EXIT. "Stop this loop if no element was found
    ENDIF.
     " some code
ENDDO.
```
Um zum nächsten Loop-Schritt zu CONTINUE kann der Befehl CONTINUE verwendet werden.

```
DO.
     IF sy-index MOD 1 = 0.
       CONTINUE. " continue to next even index
    ENDIF.
     " some code
ENDDO.
```
Die CHECK Anweisung ist eine CONTINUE Bedingung. Wenn sich die Bedingung als **falsch** CONTINUE Wird CONTINUE ausgeführt. Mit anderen Worten: Die Schleife führt den Schritt nur dann weiter, wenn die Bedingung erfüllt ist .

Dieses Beispiel von CHECK ...

```
DO.
     " some code
    CHECK sy-index < 10.
    " some code
ENDDO.
```
... ist äquivalent zu ...

DO.

```
 " some code
    IF sy-index >= 10.
       CONTINUE.
    ENDIF.
     " some code
ENDDO.
```
Schleifen online lesen:<https://riptutorial.com/de/abap/topic/2270/schleifen>

## <span id="page-34-0"></span>**Kapitel 13: Steuerungsflussanweisungen**

## <span id="page-34-1"></span>**Examples**

<span id="page-34-2"></span>**IF / ELSEIF / ELSE**

```
IF lv_foo = 3.
  WRITE: / 'lv_foo is 3'.
ELSEIF lv_foo = 5.
  WRITE: / 'lv_foo is 5'.
ELSE.
 WRITE: / 'lv_foo is neither 3 nor 5'.
ENDIF.
```
### <span id="page-34-3"></span>**FALL**

```
CASE lv_foo.
  WHEN 1.
   WRITE: / 'lv_foo is 1'.
  WHEN 2.
    WRITE: / 'lv_foo is 2'.
  WHEN 3.
    WRITE: / 'lv_foo is 3'.
   WHEN OTHERS.
   WRITE: / 'lv_foo is something else'.
ENDCASE
```
### <span id="page-34-4"></span>**PRÜFEN**

CHECK ist eine einfache Anweisung, die einen logischen Ausdruck auswertet und den aktuellen Verarbeitungsblock beendet, wenn er falsch ist.

```
METHOD do_something.
  CHECK iv_input IS NOT INITIAL. "Exits method immediately if iv_input is initial
   "The rest of the method is only executed if iv_input is not initial
ENDMETHOD.
```
#### <span id="page-34-5"></span>**BEHAUPTEN**

ASSERT wird in sensiblen Bereichen verwendet, in denen Sie absolut sicher sein möchten, dass eine Variable einen bestimmten Wert hat. Wenn sich die logische Bedingung nach ASSERT als falsch herausstellt, wird eine unhandliche Ausnahme (ASSERTION\_FAILED) ausgelöst.

```
ASSERT 1 = 1. "No Problem - Program continues
ASSERT 1 = 2. "ERROR
```
#### <span id="page-35-0"></span>**COND / SWITCH**

SWITCH und COND bieten eine spezielle Form des bedingten Programmablaufs. Im Gegensatz zu IF und CASE repräsentieren sie unterschiedliche Werte, die auf einem Ausdruck basieren, anstatt Anweisungen auszuführen. Deshalb gelten sie als funktional.

<span id="page-35-1"></span>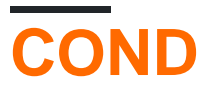

Wenn mehrere Bedingungen berücksichtigt werden müssen, kann COND die Arbeit erledigen. Die Syntax ist ziemlich einfach:

```
COND <type>(
    WHEN <condition> THEN <value>
     ...
     [ ELSE <default> | throw <exception> ]
).
```
### <span id="page-35-2"></span>**Beispiele**

```
" Set screen element active depending on radio button
screen-active = COND i(
   WHEN p radio = abap true THEN 1
    ELSE 0 " optional, because type 'i' defaults to zero
).
" Check how two operands are related to each other
" COND determines its type from rw_compare
rw\_compare = COND #( WHEN op1 < op2 THEN 'LT'
   WHEN op1 = op2 THEN 'EQ'
    WHEN op1 > op2 THEN 'GT'
).
```
## <span id="page-35-3"></span>**SCHALTER**

SWITCH ist ein übersichtliches Werkzeug zum Abbilden von Werten, da es nur die Gleichheit prüft und daher in manchen Fällen kürzer als COND ist. Bei einer unerwarteten Eingabe kann auch eine Ausnahme ausgelöst werden. Die Syntax ist etwas anders:

```
SWITCH <type>(
    <variable>
   WHEN <value> THEN <new_value>
     ...
    [ ELSE <default> | throw <exception> ]
).
```
### <span id="page-35-4"></span>**Beispiele**

```
DATA(lw_language) = SWITCH string(
    sy-langu
    WHEN 'E' THEN 'English'
     WHEN 'D' THEN 'German'
    \mathbb{R}^n ...
     ELSE THROW cx_sy_conversion_unknown_langu( )
) .
```
Steuerungsflussanweisungen online lesen: <https://riptutorial.com/de/abap/topic/7289/steuerungsflussanweisungen>

## <span id="page-37-0"></span>**Kapitel 14: Unit-Tests**

## <span id="page-37-1"></span>**Examples**

<span id="page-37-2"></span>**Struktur einer Testklasse**

Testklassen werden als lokale Klassen in einem speziellen Unit-Test-Include erstellt.

Dies ist die Grundstruktur einer Testklasse:

```
CLASS lcl_test DEFINITION
               FOR TESTING
               DURATION SHORT
              RISK LEVEL HARMLESS.
PRIVATE SECTION.
  DATA:
    mo_cut TYPE REF TO zcl_dummy.
  METHODS:
    setup,
 "**********30 \text{ chars}*******dummy_test for testing.
ENDCLASS.
CLASS lcl_test IMPLEMENTATION.
  METHOD setup.
   CREATE OBJECT mo_cut.
  ENDMETHOD.
  METHOD dummy_test.
    cl_aunit_assert=>fail( ).
  ENDMETHOD.
ENDCLASS.
```
Jede mit FOR TESTING deklarierte Methode ist ein FOR TESTING. setup ist eine spezielle Methode, die vor jedem Test ausgeführt wird.

<span id="page-37-3"></span>**Getrennter Datenzugriff von der Logik**

Ein wichtiges Prinzip für das Testen von Einheiten besteht darin, den Datenzugriff von der Geschäftslogik zu trennen. Eine effiziente Technik hierfür ist das Definieren von Schnittstellen für den Datenzugriff. Ihre Hauptklasse verwendet immer einen Verweis auf diese Schnittstelle, anstatt direkt Daten zu lesen oder zu schreiben.

Im Produktionscode erhält die Hauptklasse ein Objekt, das den tatsächlichen Datenzugriff umschließt. Dies kann eine select-Anweisung, ein Aufruf von Funktionsmudulen, alles wirklich sein. Der wichtige Teil ist, dass diese Klasse nichts anderes ausführen sollte. Keine Logik.

Wenn Sie die Hauptklasse testen, geben Sie ihr stattdessen ein Objekt, das statischen,

gefälschten Daten dient.

#### **Ein Beispiel für den Zugriff auf die SCARR Tabelle**

Datenzugriffsschnittstelle *ZIF\_DB\_SCARR* :

```
INTERFACE zif_db_scarr
  PUBLIC.
    METHODS get_all
      RETURNING
        VALUE(rt_scarr) TYPE scarr_tab .
ENDINTERFACE.
```
Gefälschte Datenklasse und Testklasse:

```
CLASS lcl_db_scarr DEFINITION.
  PUBLIC SECTION.
    INTERFACES: zif_db_scarr.
ENDCLASS.
CLASS lcl_db_scarr IMPLEMENTATION.
 METHOD zif db scarr~get all.
     " generate static data here
  ENDMETHOD.
ENDCLASS.
CLASS lcl_test DEFINITION
  FOR TESTING
  DURATION SHORT
  RISK LEVEL HARMLESS.
  PRIVATE SECTION.
    DATA:
      mo_cut TYPE REF TO zcl_main_class.
    METHODS:
      setup.
ENDCLASS.
CLASS lcl_test IMPLEMENTATION.
  METHOD setup.
    DATA: lo_db_scarr TYPE REF TO lcl_db_scarr.
    CREATE OBJECT lo_db_scarr.
    CREATE OBJECT mo_cut
      EXPORTING
        io_db_scarr = lo_db_scarr.
  ENDMETHOD.
ENDCLASS.
```
Die Idee hier ist, dass ZCL\_MAIN\_CLASS im Produktionscode ein ZIF\_DB\_SCARR Objekt ZIF\_DB\_SCARR, das ein SELECT ZIF\_DB\_SCARR und die gesamte Tabelle zurückgibt, während der ZIF\_DB\_SCARR gegen ein statisches Dataset ausgeführt wird, das genau dort im ZCL\_MAIN\_CLASS ZIF\_DB\_SCARR definiert ist.

Unit-Tests online lesen: <https://riptutorial.com/de/abap/topic/3999/unit-tests>

## <span id="page-39-0"></span>**Kapitel 15: Vorlagenprogramme**

### <span id="page-39-1"></span>**Syntax**

CLASS DEFINITION ABSTRACT FINAL macht die Programmklasse im Wesentlichen • statisch, da Instanzmethoden niemals verwendet werden könnten. Die Absicht ist, die Klasse minimal zu halten.

### <span id="page-39-2"></span>**Examples**

<span id="page-39-3"></span>**OO-Programm mit wesentlichen Ereignismethoden**

```
REPORT z_template.
CLASS lcl_program DEFINITION ABSTRACT FINAL.
  PUBLIC SECTION.
     CLASS-METHODS start_of_selection.
    CLASS-METHODS initialization.
    CLASS-METHODS end_of_selection.
ENDCLASS.
CLASS lcl_program IMPLEMENTATION.
   METHOD initialization.
   ENDMETHOD.
  METHOD start of selection.
   ENDMETHOD.
  METHOD end of selection.
   ENDMETHOD.
ENDCLASS.
INITIALIZATION.
   lcl_program=>initialization( ).
START-OF-SELECTION.
   lcl_program=>start_of_selection( ).
END-OF-SELECTION.
   lcl_program=>end_of_selection( ).
```
Vorlagenprogramme online lesen:<https://riptutorial.com/de/abap/topic/10552/vorlagenprogramme>

## <span id="page-40-0"></span>**Kapitel 16: Zeichenketten**

## <span id="page-40-1"></span>**Examples**

#### <span id="page-40-2"></span>**Literale**

ABAP bietet drei verschiedene Operatoren zur Deklaration von String- oder Char-like-Variablen an

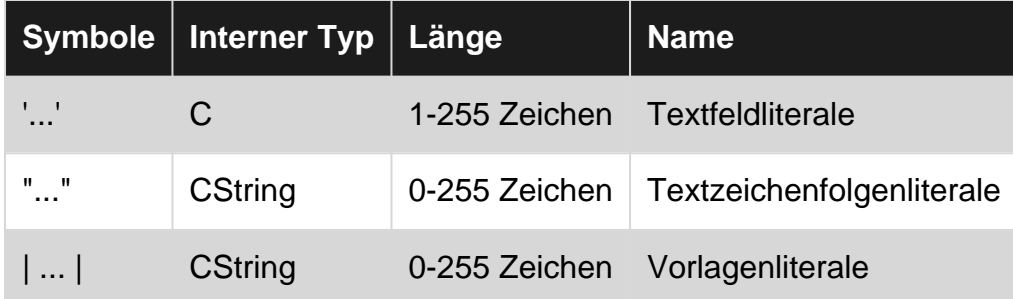

Beachten Sie, dass der Längenbereich nur für hart codierte Werte gilt. Intern haben CString Variablen eine beliebige Länge, während Variablen vom Typ  $\epsilon$  immer eine feste Länge haben.

#### <span id="page-40-3"></span>**String-Vorlagen**

Stringvorlagen bieten eine bequeme Möglichkeit zum Mischen von literalen Strings mit Werten aus Variablen:

WRITE | Hello, { lv\_name }, nice to meet you!|.

Es kann auch Dinge wie Datumsangaben formatieren. So verwenden Sie das Datumsformat des angemeldeten Benutzers:

```
WRITE |The order was completed on { lv_date DATE = USER } and can not be changed|.
```
Funktionale Methodenaufrufe und -ausdrücke werden unterstützt:

```
WRITE |Your token is { to_upper( lv_token ) }|.
WRITE |Version is: { cond #( when lv date < sy-datum then 'out of date' else 'up to date' )
| \cdot |.
```
**Beachtung!** Das direkte Implementieren temporärer Ergebnisse (wie Methodenaufrufe) in Stringvorlagen kann zu massiven Leistungsproblemen führen (lesen Sie [hier](https://blogs.sap.com/2016/08/15/performance-trap-in-string-concatenations/) mehr darüber). Die Verwendung in selten ausgeführten Anweisungen ist zwar in Ordnung, führt jedoch dazu, dass sich Ihr Programm in Schleifen schnell verlangsamt.

#### <span id="page-40-4"></span>**Zeichenketten verketten**

CONCATENATE

und char-like-Variablen können mit CONCATENATE Befehl ABAP CONCATENATE verkettet werden. Eine zusätzliche Variable zum Speichern der Ergebnisse ist erforderlich.

#### **Beispiel:**

```
CONCATENATE var1 var2 var3 INTO result.
"result now contains the values of var1, var2 \& var3 stringed together without spaces
```
#### **Stenografie**

Neuere Versionen von ABAP bieten eine sehr kurze Variante der Verkettung mit && (Verkettungsoperator).

DATA(lw\_result) = `Sum: ` && lw\_sum.

**Beachtung!** Es lohnt sich zu bemerken, dass die Verwendung von temporären Ergebnisse in Kombination mit dem Chaining Betreiber innerhalb von Schleifen können aufgrund der wachsenden Kopie Anweisungen zu massiven Performance - Problemen führen (lesen Sie mehr darüber [hier](https://blogs.sap.com/2016/08/15/performance-trap-in-string-concatenations/) ).

Zeichenketten online lesen:<https://riptutorial.com/de/abap/topic/3531/zeichenketten>

## <span id="page-42-0"></span>**Credits**

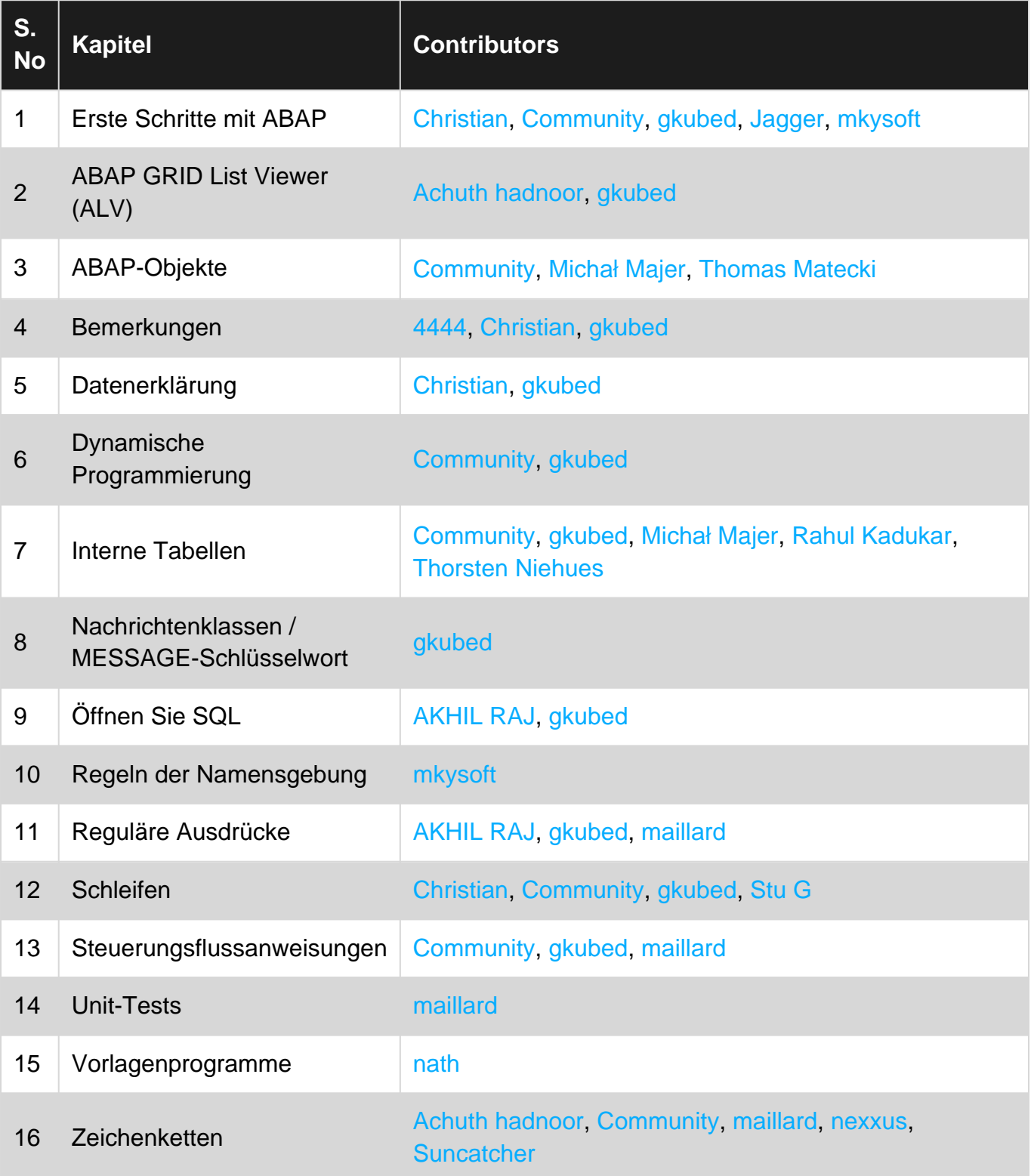